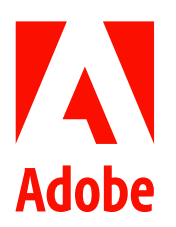

新聞聯絡人 史園 Summer Adobe 大中華區公關經理 +86 13810050591 sshi@adobe.com

林元甲 Stanley 天擎公關 (02) 2775-2840 Ext: 362 adobe@grandpr.com.tw

即時發布

# Adobe 發布功能豐沛的 XD 第 30 次更新

**台灣 — 2020 年 6 月 19 日 —** Adobe 發布用戶體驗設計工具 Adobe XD 桌面和行動應用程式的第 30 個版本。為了 慶祝這個重大的里程碑,本次更新包含一系列激動人心的新功能,讓用戶運用新的方法設計、創建原型和合作。

#### 設計和製作原型的新方法

無論在 Windows 或是 MacOS 上,XD 是一個快速、強大且易於使用的 UI / UX 設計工具,其功能包括自動執行重 複性工作,讓用戶能節省時間,並專注於最有意義的工作。

#### **Stacks**

Stacks 是在 XD 使用群組和組件的新方法。與 CSS 的 Flexbox 相似,Stacks 是一組間距固定的、成列或成行的物 件,並設定物件之間的間距。當用戶在某 Stacks 添加、刪除、重新排序或調整物件大小時,其他所有物件均會自 動調整,以在設計更動時保持間距。

用戶創建 Stacks 時,XD 會偵測 Stacks 的方向 (垂直或水平)。用戶可以調整畫布上物件之間的間距,決定是否要將 物件平均分佈。設計常用的 UI 元素如卡片、下拉式撰單、導航和互動視窗,亦無需繁瑣的調整。

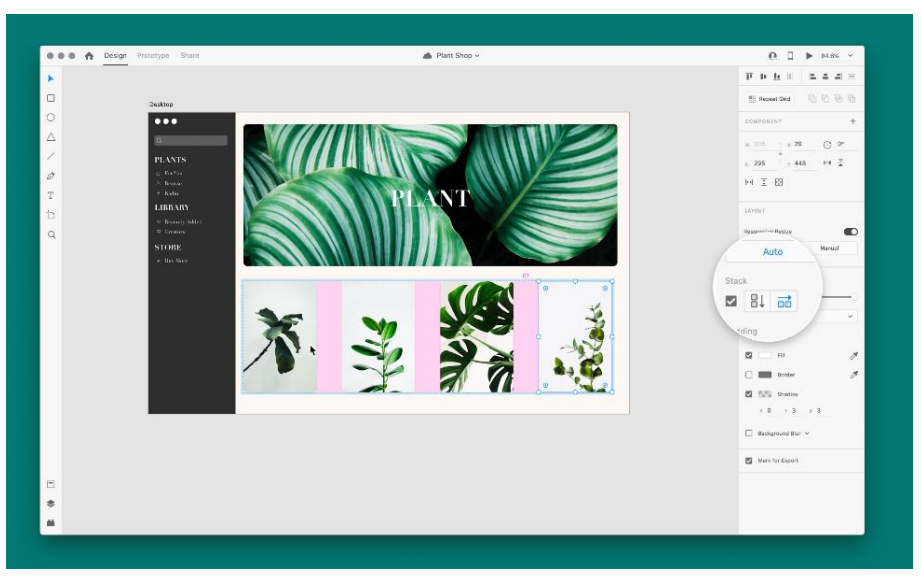

圖片1:用戶創建 Stacks 時, XD 會偵測堆疊的方向。

Stacks與其他內容感知配置功能如響應式大小調整 (Responsive Resize) 和留白 (Padding) 使設計系統的組件變 得靈活。設計人員可以輕易地從設計系統中獲取組件並對其進行自訂,例如修改文字、添加、刪除或重新排序物 件,而無需每次重新構建組件。

# 捲動組合

捲動設計通常被用來設計訂閱(feeds)、列表、轉盤、相片集等。捲動組合(Scroll Groups)使原型模仿即時網 站和應用程式,是 Adobe XD UserVoice 最令用戶引頸以盼的功能之一。現在,用戶可以捲動其設計的一部分來設 計貼文、列表、幻燈片、相片集等。

用戶可以將其設計中的任何部分變成捲動組合,並將其設置為垂直、水平或雙向捲動。在創建 Scroll Groups 時會 在畫布上看到藍色的手柄,可用來調整可視的捲動範圍。當用戶在桌面電腦預覽原型或共享原型鏈結時,則能在 指定範圍中捲動。

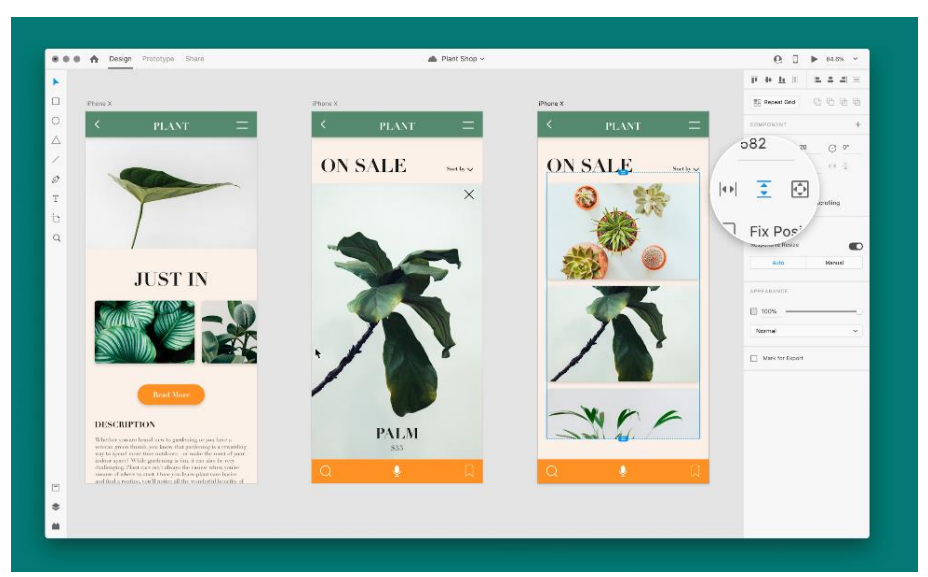

圖2:用戶可以將設計的任何部分變成捲動組合,並將其設置為垂直、水平或雙向捲動。

# 與開發人員合作的新方法

XD 不只是一個設計工具,更是設計合作平台。無論用戶希望與其他設計師交流想法、與開發人員共享規格、邀請 客戶提供意見或建立設計系統,都可以使用 XD 推動專案,並讓每個參與者緊貼專案發展。新功能包括:

# **Design Tokens**

Design Tokens 是設計與開發人員在 XD 共同工作的新方式。現在,他們可以在資源面板 (Assets Panel) 中為顏色 和字元樣式(Character Style)添加自訂名稱,這些自訂名稱將自動發布到可供開發人員下載的 CSS 檔案,並讓開 發人員在程式碼中參用其 CSS 檔案。如果設計中的任何樣式出現更改,開發人員只需獲取最新的 CSS,而無需手 動更新程式碼。

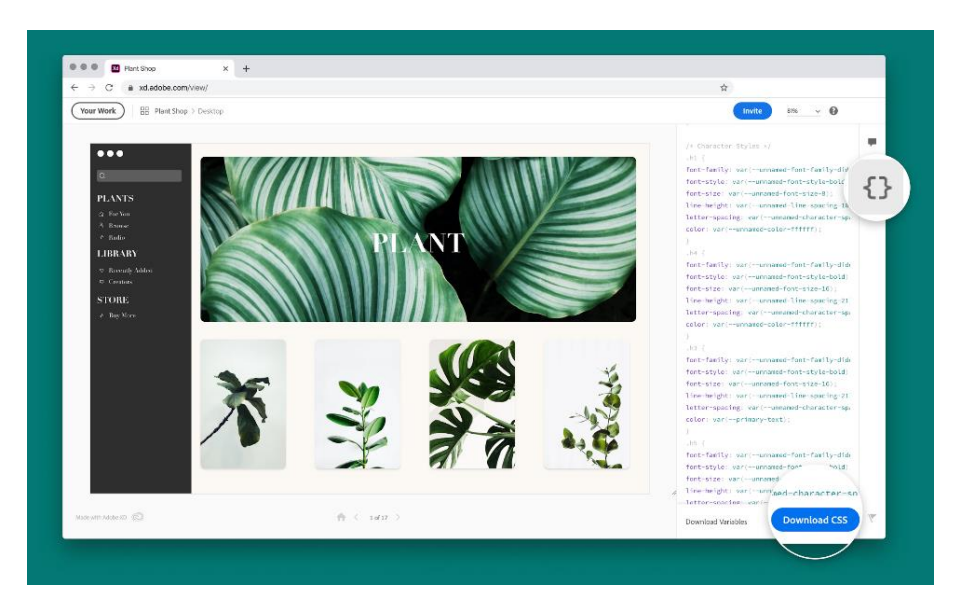

圖 3:用户現在可在資源面板中為顏色和字元樣式添加自訂名稱,這些自訂名稱將自動發布到可供開發人員下載 的 CSS 檔案,讓開發人員在其程式碼中參用其 CSS 檔案。

更棒的是用戶無需更改其工作流程或使用其他工具,即可使用 Design Token。

## 與 Slack 深度整合

Creative Cloud 應用程式的 Slack 是其中一個十分受歡迎的整合工具,使設計師可以共享資產、獲取通知並了解其 設計專案的最新進展。最新版本的 Creative Cloud 與 Slack 整合工具為共享平台帶來更多支援,協助用戶通過活動 流 (Activity Stream) 來獲取專案各種的通知及更新資訊,以及一系列新的 Bot 指令來管理通知、提供反饋意見 等。

### 永久性鏈結

當設計從構思演變為最終體驗時,在不同的時間點需要與不同受眾分享設計。例如與團隊其他成員分享早期想法 以獲取反饋意見及快速改進,或後續與更廣泛的利害關係人或客戶共享修訂的版本。

現在,用戶可以根據需要更改共享鏈結(Share Link)的存取設置,從而省卻創建全新鏈結的功夫。

### 使用 Chart for XD 添加數據視覺化

用戶使用全新的 XD 插件 Chart,只需數次點擊即可將數據視覺化,並添加到他們的設計中。Chart 可基於真實或 隨機的數據生成完全可編輯的矢量圖表,包括折線圖、區域圖、條形圖、散佈圖等。用戶還可以在 XD Plugin Manager 免費安裝 Chart for XD。

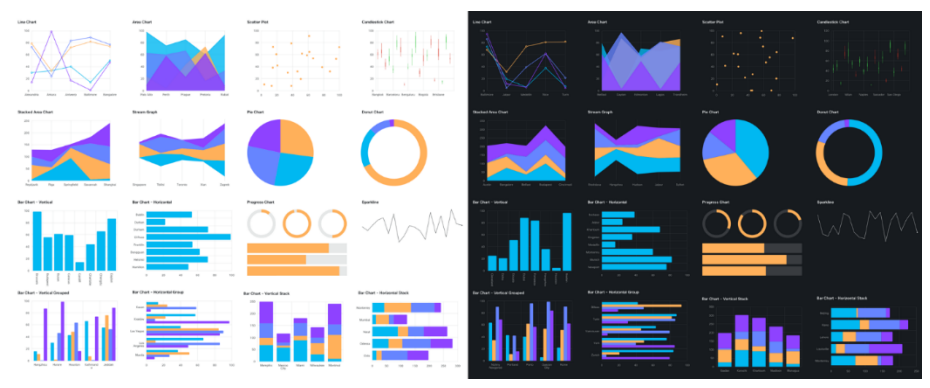

圖 4:Chart 可基於真實或隨機的數據生成完全可編輯的矢量圖表,包括折線圖、區域圖、條形圖、散佈圖等。

# 關於 Adobe

Adobe 致力透過數位體驗改變世界。欲查詢更多詳情,請瀏覽本公司網站: www.adobe.com/tw

###

@ 2020 Adobe. All rights reserved. Adobe and the Adobe logo are either registered trademarks or trademarks of Adobe in the United States and/or other countries. All other trademarks are the property of their respective owners

Page 5 of 5 Adobe 發布功能豐沛的 XD 第 30 次更新